# Τεχνητά Νευρωνικά Δίκτυα

**Εισαγωγή στους Νευρώνες**

**Κυριακίδης Ιωάννης**

**2013**

### Τι είναι τα Τεχνητά Νευρωνικά Δίκτυα

 Είναι μια προσπάθεια μαθηματικής προσομοίωσης της λειτουργίας του ανθρώπινου εγκεφάλου.

 Είναι ένα υπολογιστικό μοντέλο το οποίο είναι εμπνευσμένο από τα βιολογικά νευρωνικά δίκτυα.

### Και μπορούν να χρησιμοποιηθούν;

- Συστήματα Κατηγοριοποίησης (Classification)
- Συστήματα Αναγνώρισης και ταυτοποίησης
- Συστήματα Πρόβλεψης

### Από τι αποτελούνται;

- Τα ΤΝΔ αποτελούνται από ένα σύνολο νευρώνων (στοιχείων) οι οποίοι συνδέονται μεταξύ τους.
- Όπως και στα βιολογικά Νευρωνικά Δίκτυα ολόκληρη η λειτουργία του δικτύου καθορίζεται από τις συνδέσεις μεταξύ των νευρώνων (στοιχείων).

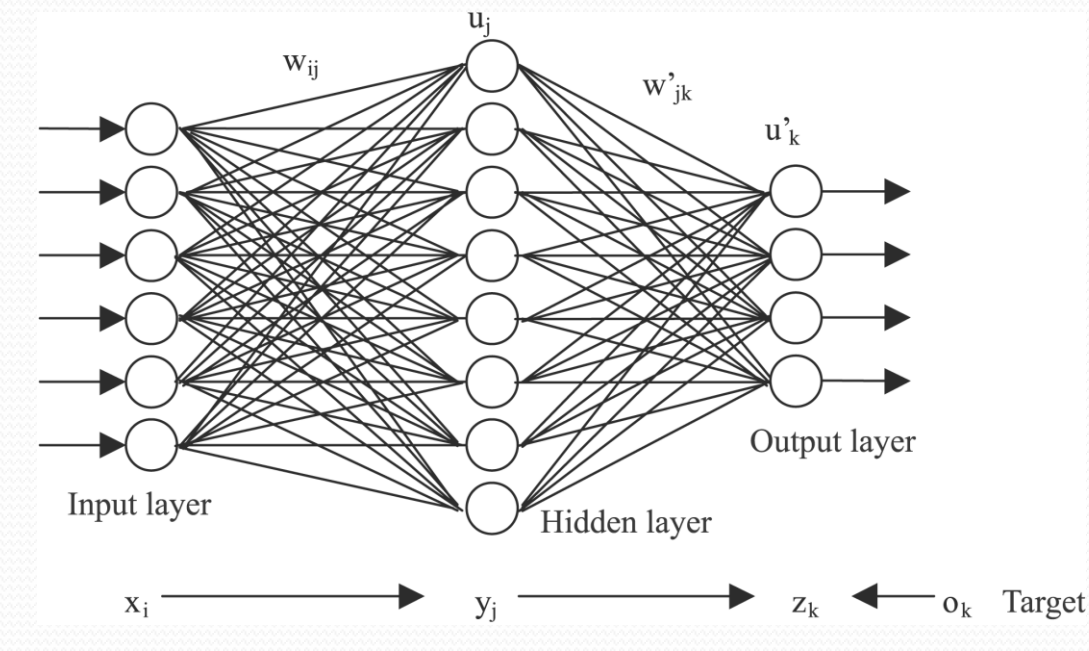

 Το κάθε στοιχείο – νευρώνας υλοποιεί μια συνάρτηση μεταφοράς **f** λαμβάνοντας μια είσοδο και αποδίδοντας μια έξοδο, η οποία ταυτόχρονα μπορεί να είναι είσοδος για έναν ή περισσότερους άλλους νευρώνες.

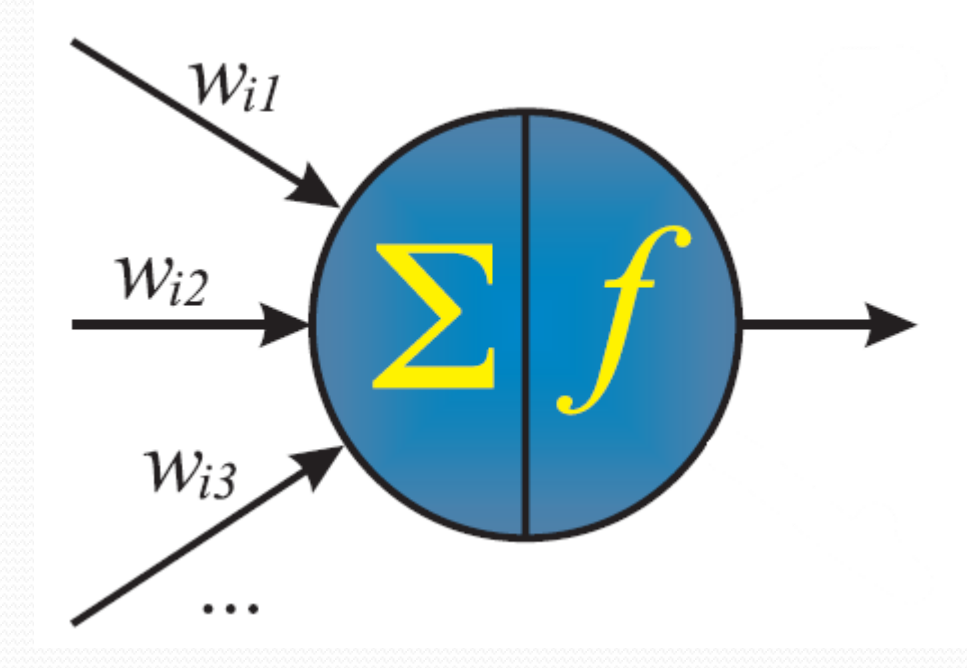

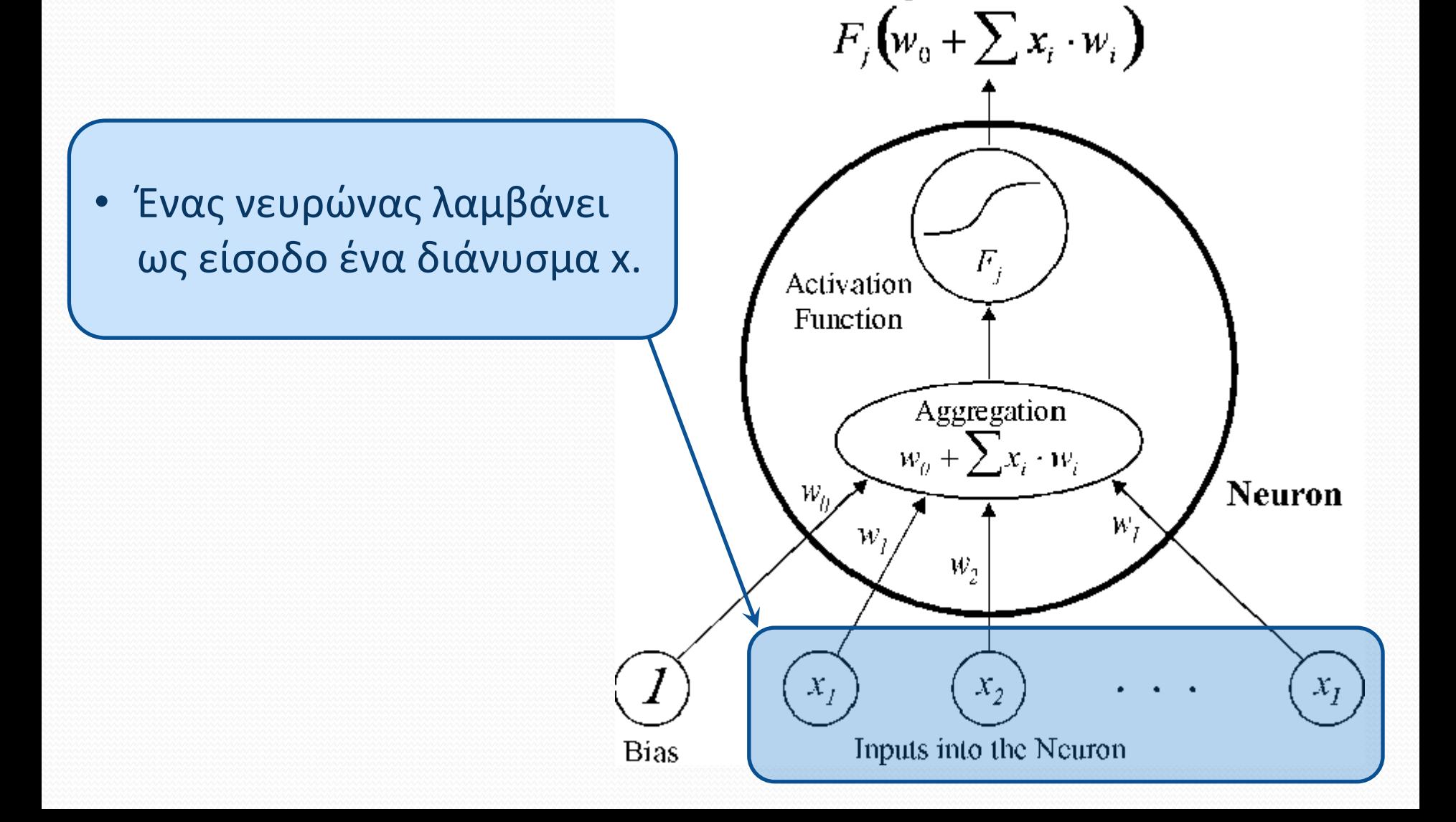

Output of the Neuron

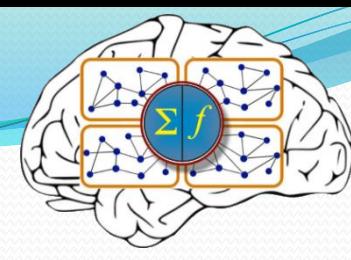

- Το κάθε στοιχείο του διανύσματος εισέρχεται σταθμισμένο
- Δηλαδή πολλαπλασιάζεται με έναν συντελεστή **w** τον οποίο το ονομάζουμε βάρος
- Στη συνέχεια αθροίζεται με τα υπόλοιπα στοιχεία του διανύσματος καθώς και με έναν συντελεστή ο οποίος ονομάζεται **bias**.

**Bias** 

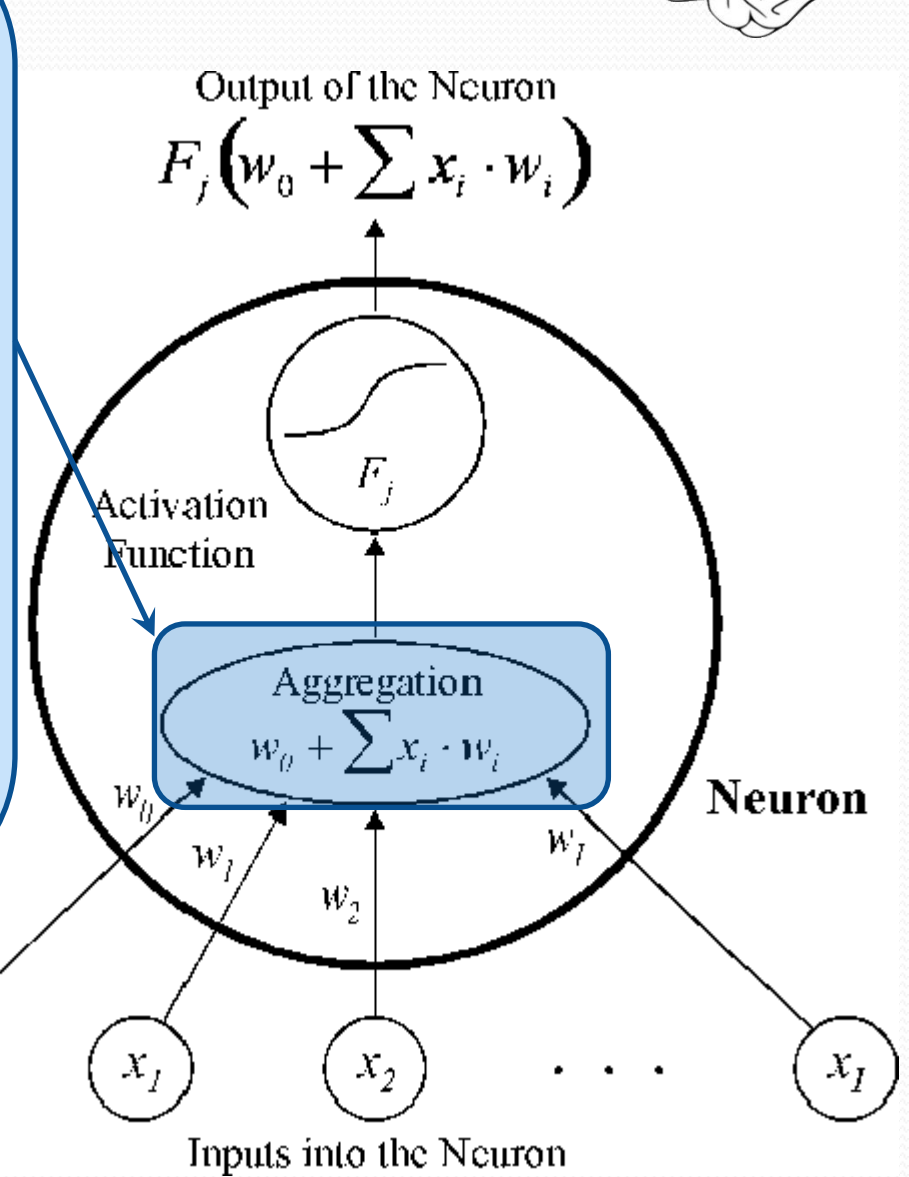

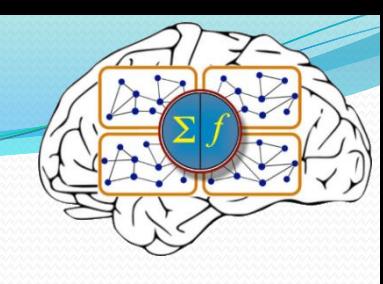

• Το **bias** μπορούμε να το θεωρήσουμε ως μια μοναδιαία είσοδο πολλαπλασιαζόμενη με έναν συντελεστή (έστω W $_{\rm 0}$ ).

Output of the Neuron

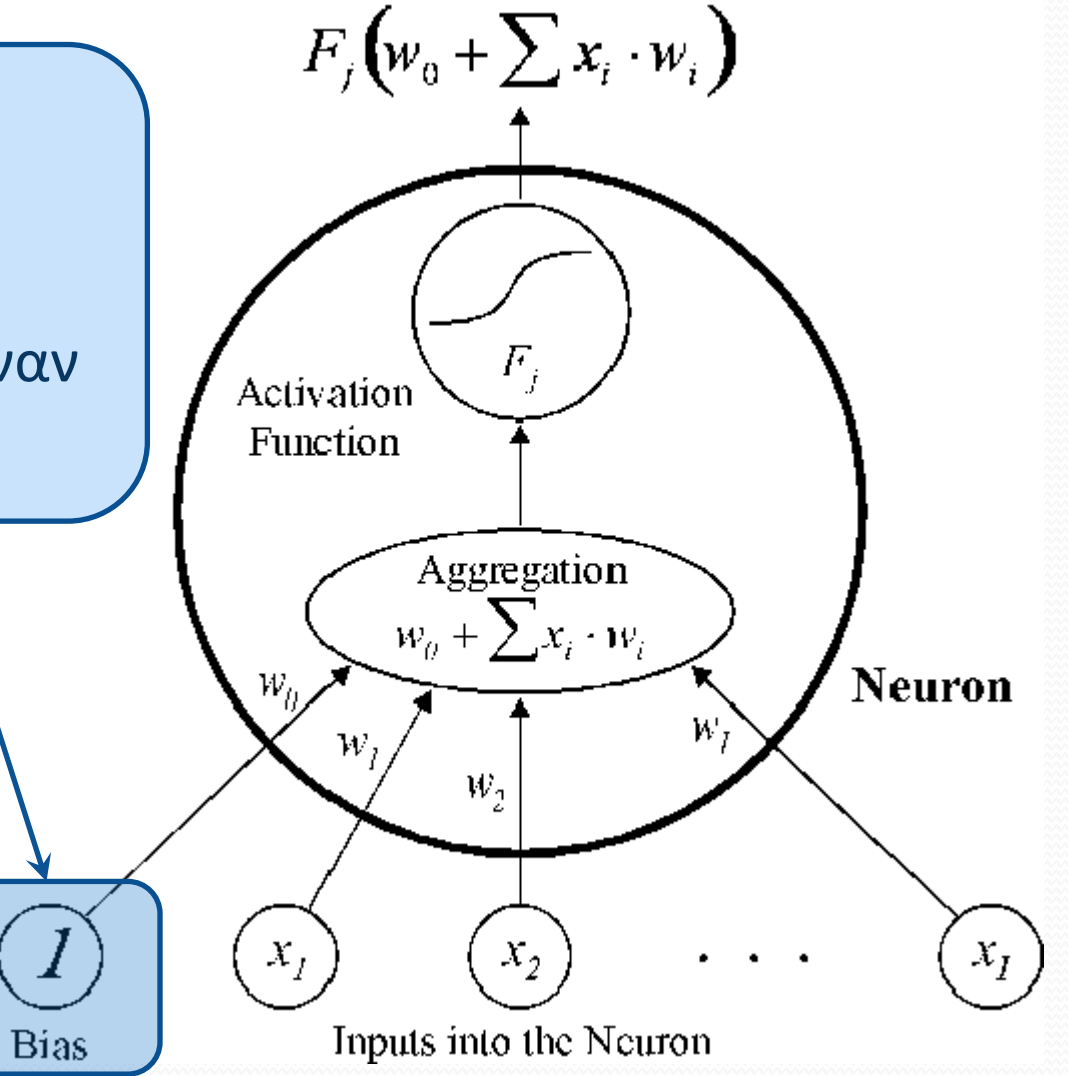

• Στον νευρώνα υλοποιείται η συνάρτηση μεταφοράς **f** και λαμβάνουμε την τελική έξοδο του.

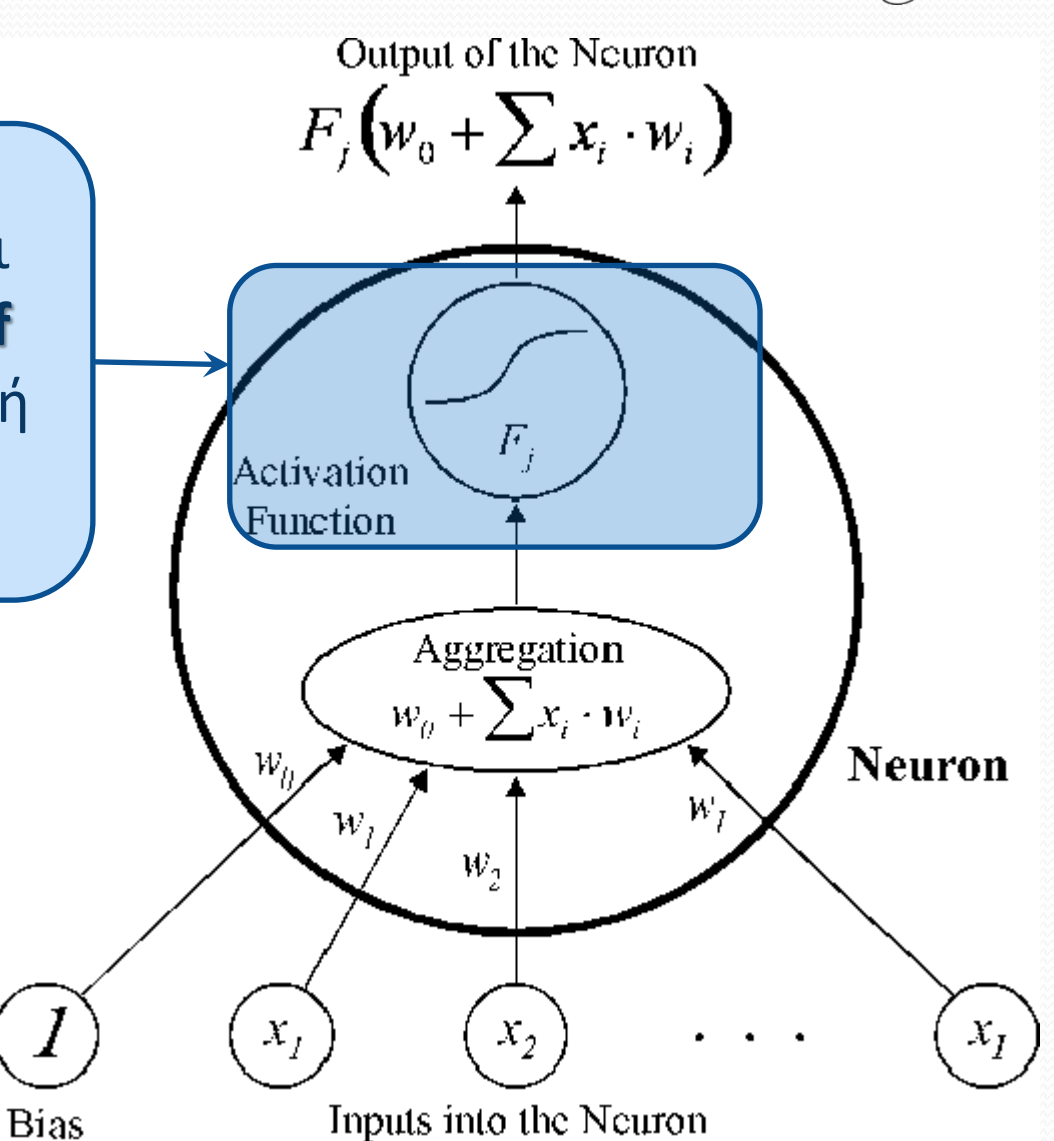

• Βλέπουμε ότι η έξοδος του κάθε νευρώνα εξαρτάται από τις τιμές των **βαρών** αλλά του **bias**, *(με ίδια συνάρτηση μεταφοράς)*.

Output of the Neuron

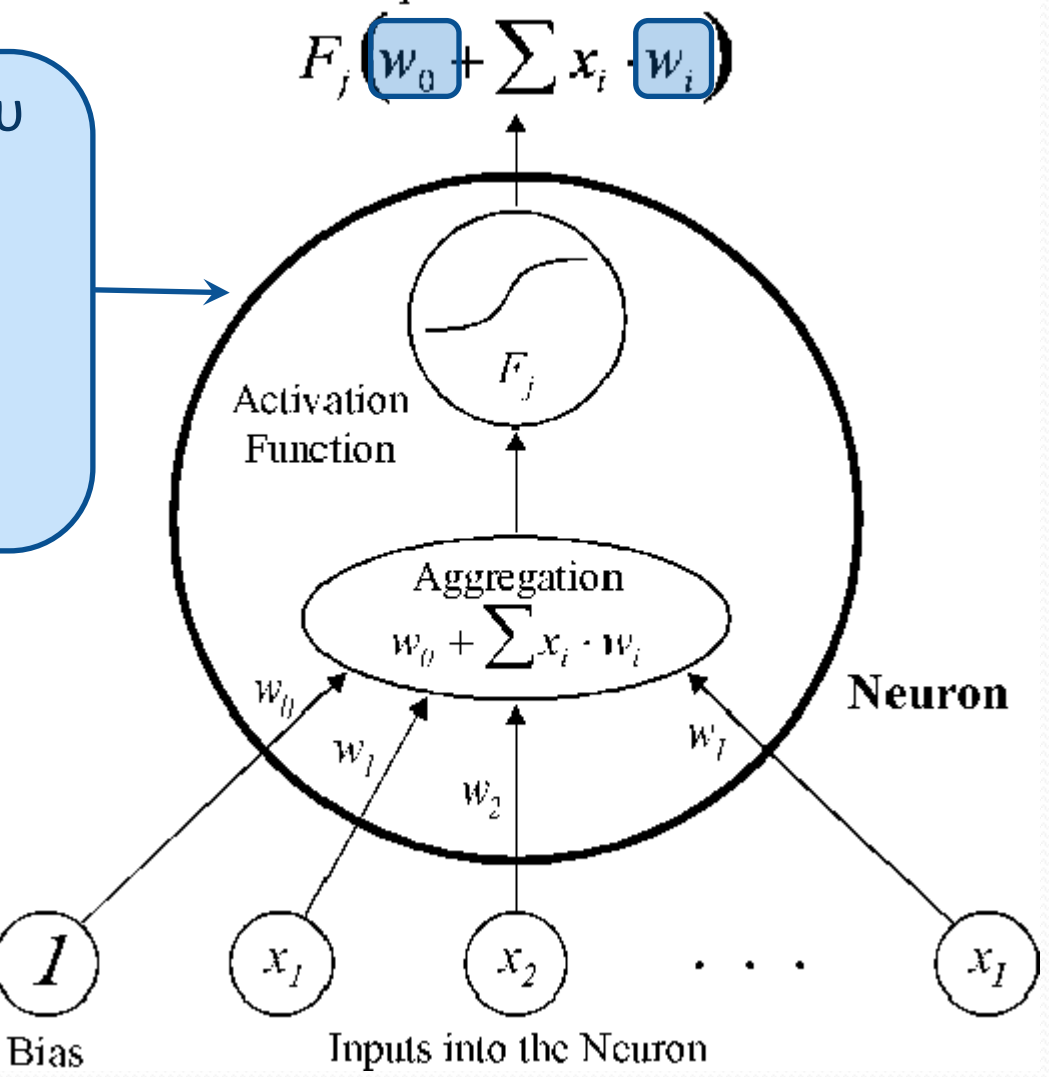

### Εκπαίδευση ΤΝΔ

- Η εκπαίδευση ενός νευρωνικού δικτύου συνίσταται στο να ρυθμίσουμε κατάλληλα:
	- τις συνδέσεις του δικτύου (βάρη)
	- του bias
- Με σκοπό να υλοποιήσουμε μια συγκεκριμένη συνάρτηση και το δίκτυο να μας δώσει ή να πλησιάσει μια επιθυμητή έξοδο.

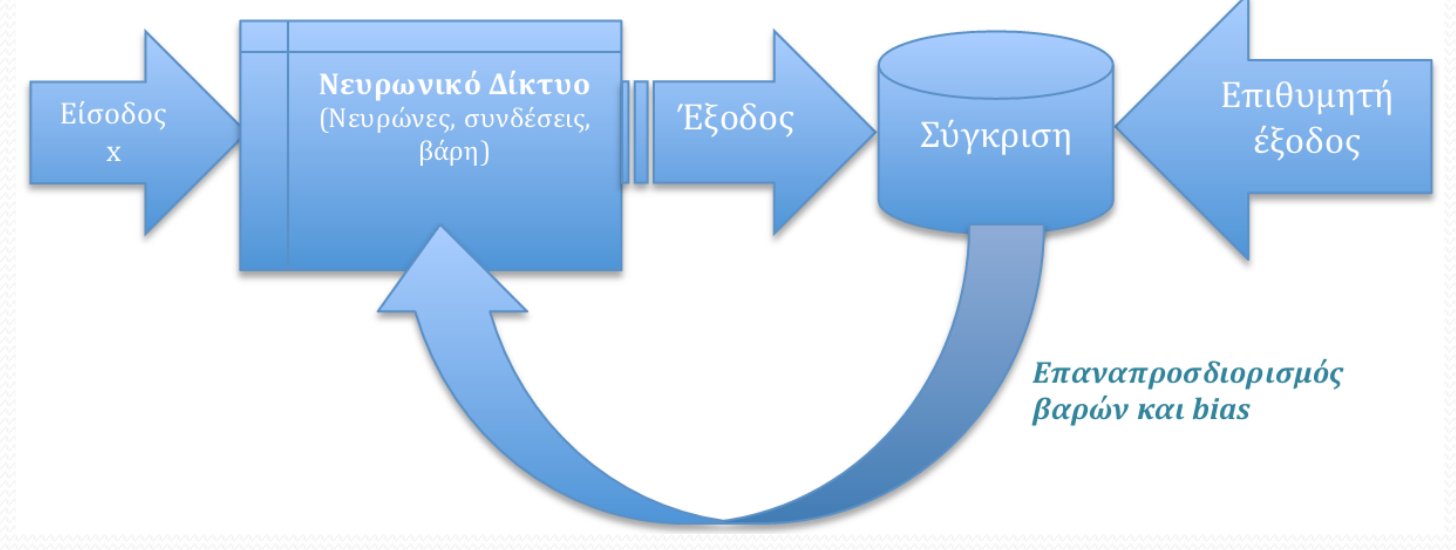

### Σημείωση…

- Θα πρέπει να αναφέρουμε ότι σε ένα νευρωνικό δίκτυο δεν είναι απαραίτητο ο αριθμός των νευρώνων που αποτελούν το κάθε επίπεδο να είναι ο ίδιος.
- Επίσης δεν είναι απαραίτητο όλοι οι νευρώνες να υλοποιούν την ίδια συνάρτηση μεταφοράς.

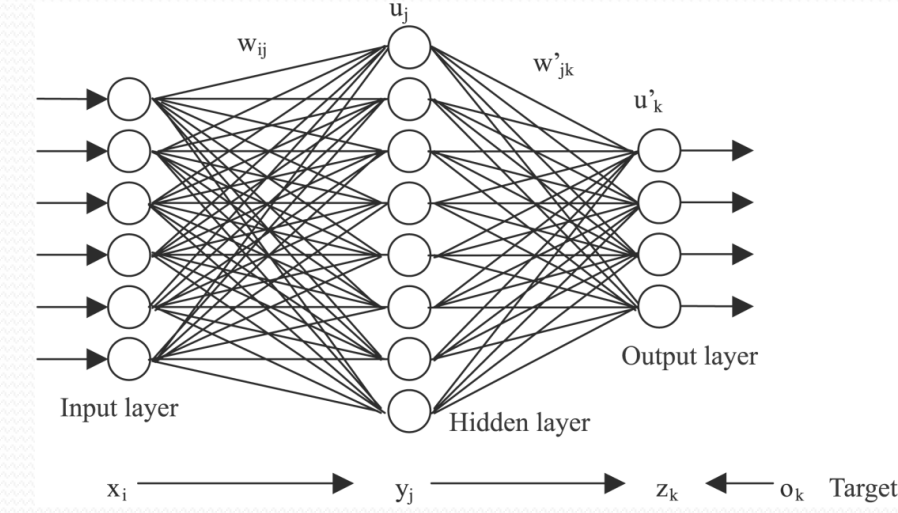

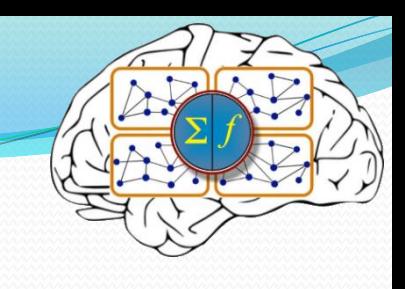

### Συναρτήσεις Μεταφοράς

- Ως συνάρτηση μεταφοράς του νευρώνα μπορούμε να χρησιμοποιήσουμε ένα πλήθος από διαθέσιμες συναρτήσεις
- Το ποια θα επιλέξουμε εξαρτάται κάθε φορά από την εφαρμογή που βρίσκει το νευρωνικό δίκτυο.
- Στη συνέχεια θα δούμε τρεις βασικές συναρτήσεις μεταφοράς και πως υλοποιούνται στο MATLAB.

### Συνάρτηση μεταφοράς Hard–Limit

- Η συνάρτηση μεταφοράς **Hard – Limit** περιορίζει την έξοδο του νευρώνα στο 0 στην περίπτωση που η είσοδος στο νευρώνα είναι αρνητική, ή στο 1 αν η είσοδος είναι μεγαλύτερη ή ίση με το 0.
- Η συνάρτηση αυτή χρησιμοποιείται κυρίως στα δίκτυα Perceptrons για εφαρμογές αναγνώρισης προτύπων.
- Η Συνάρτηση στο Matlab που υλοποιεί την συγκεκριμένη συνάρτηση είναι **hardlim()**.
- **Παράδειγμα:**

 $n = -5 : 0.1 : 5;$ 

plot(n, hardlim(n), 'c+:');

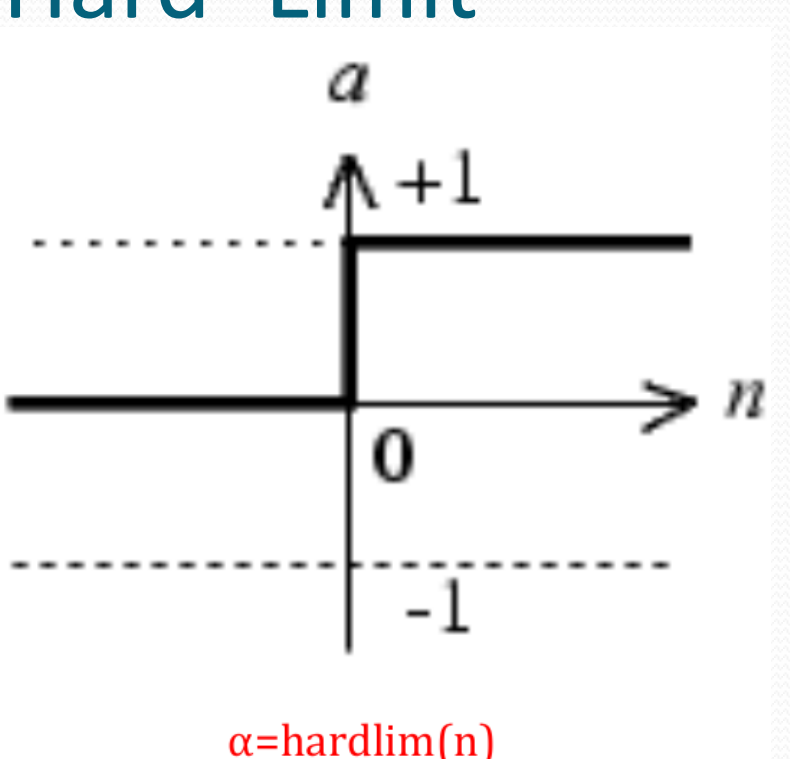

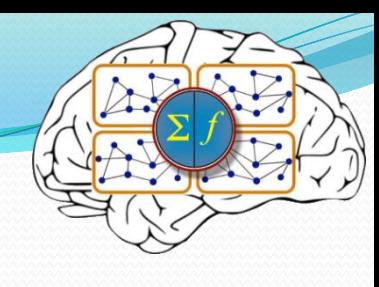

## Γραμμική Συνάρτηση Μεταφοράς

- Η γραμμική συνάρτηση μεταφοράς υλοποιείται στο Matlab με την συνάρτηση **purelin()**.
- Χρησιμοποιείται κυρίως στα γραμμικά φίλτρα.
- **Παράδειγμα:**

 n=-5 : 0.1 : 5; plot(n, purelin(n), ' c+ ');

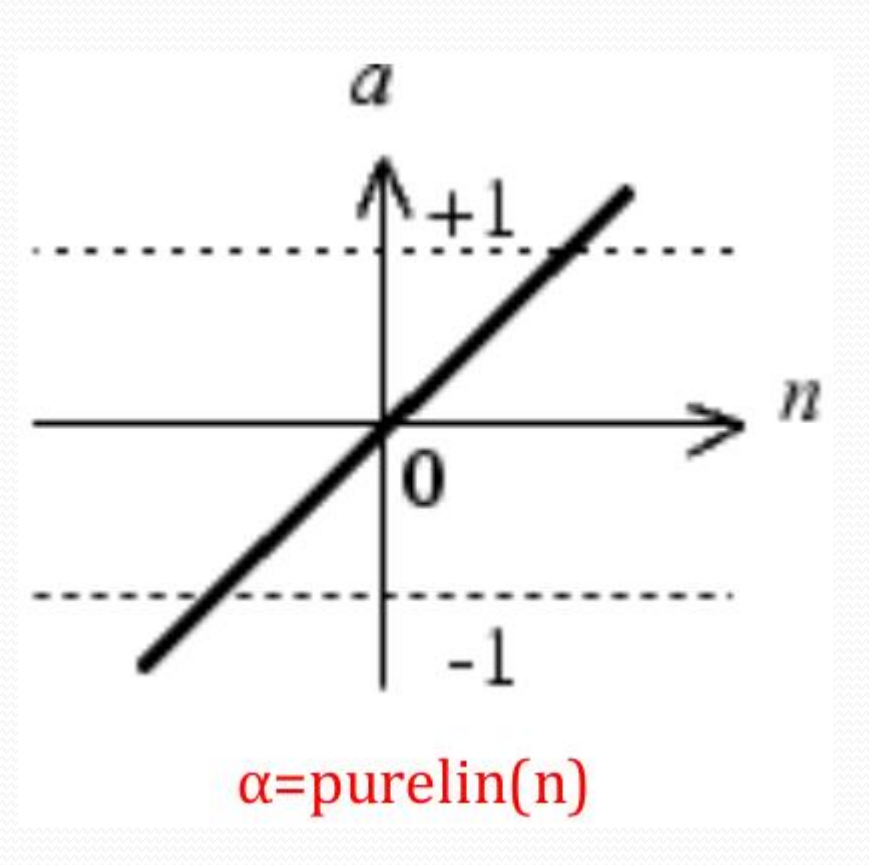

## Σιγμοειδής Συνάρτηση Μεταφοράς

- Η σιγμοειδής συνάρτηση μεταφοράς υλοποιείται στο Matlab με την συνάρτηση **logsig()** και ως αποτέλεσμα έχει να περιορίζει την έξοδό του νευρώνα στο διάστημα (0, +1).
- Χρησιμοποιείται κυρίως στα δίκτυα back-propagation.

### **Παράδειγμα:**

 $n = -5 : 0.1 : 5;$ plot(n, logsig(n), 'c+')

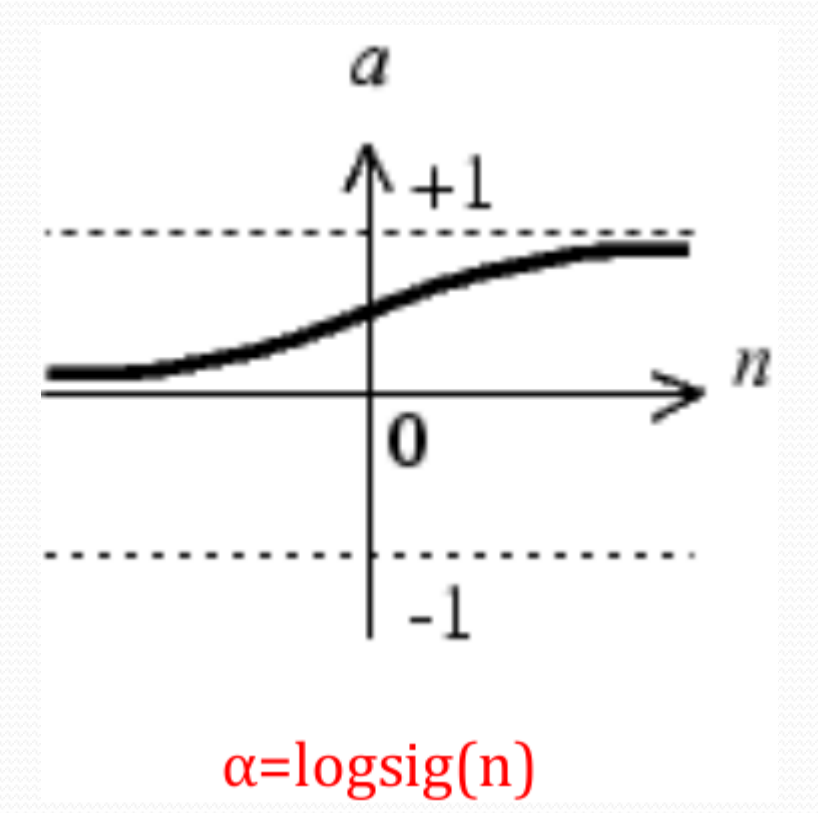

### Διάνυσμα ως είσοδος στο Νευρώνα

- Η πρώτη εφαρμογή που θα δούμε είναι το αποτέλεσμα της εισόδου ενός διανύσματος σε έναν νευρώνα που υλοποιεί τη σιγμοειδή συνάρτηση μεταφοράς.
- Ως γνωστό ένα διάνυσμα είναι ένα σύνολο από αριθμούς οι οποίοι αναπαρίστανται με τη μορφή μονοδιάστατου πίνακα.
- Καθένας από τους αριθμούς αυτούς ονομάζεται **χαρακτηριστική τιμή** και κάθε ένα διάνυσμα εισόδου ονομάζεται **πρότυπο εκπαίδευσης**.

### Διάνυσμα ως είσοδος στο Νευρώνα

 Ας υποθέσουμε ότι έχουμε ένα διάνυσμα **p** το οποίο έχει διάσταση **R** και το οποίο θέλουμε να δώσουμε ως είσοδο σε νευρώνα.

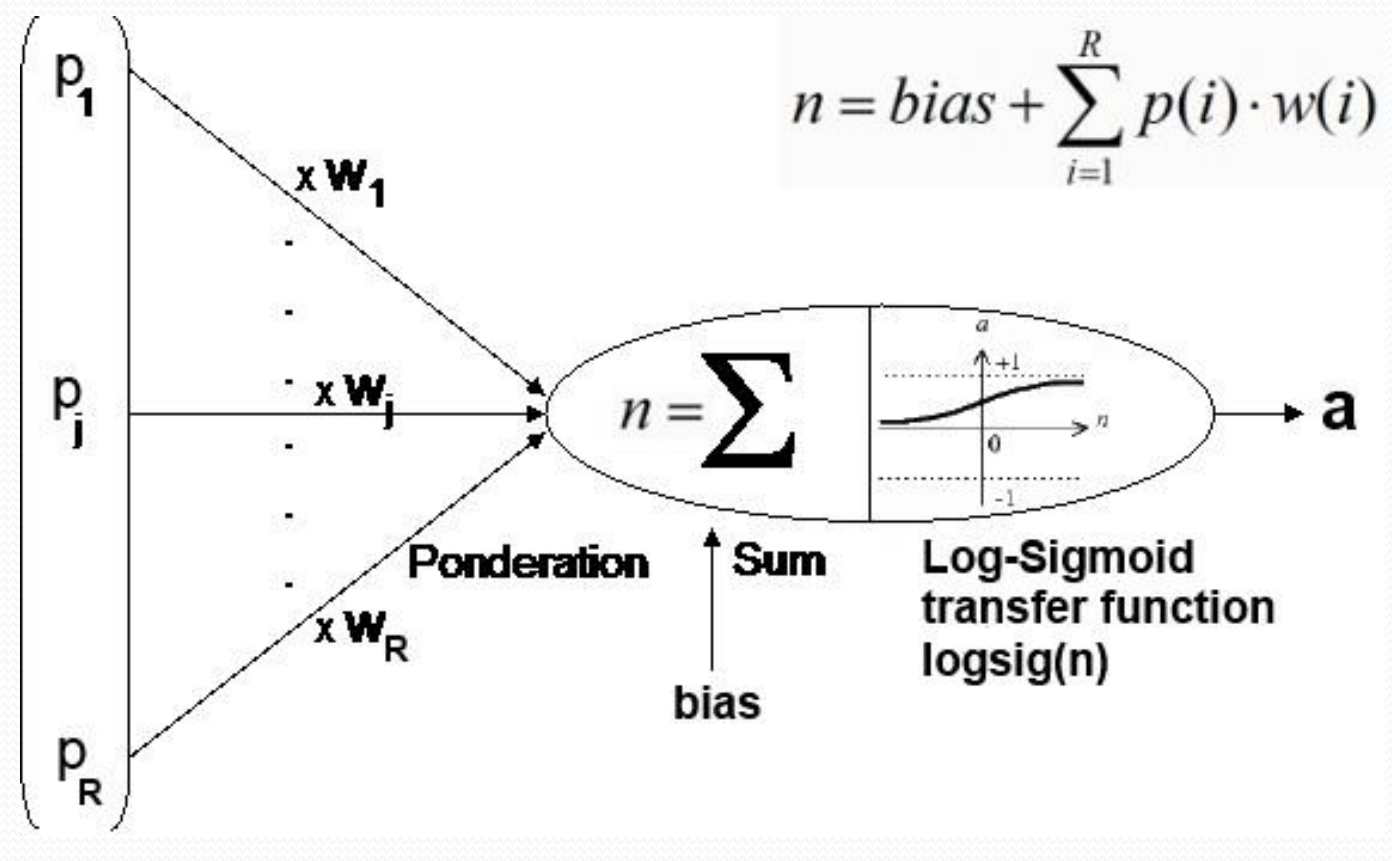

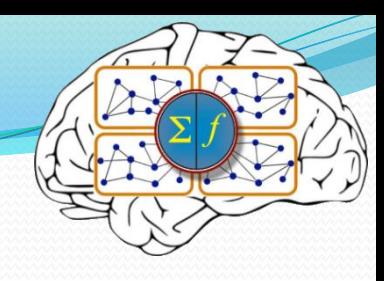

### Υλοποίηση στο Matlab (1<sup>η</sup> )

```
p=[2 4 6 8]; % (το τυχαίο διάνυσμα εισόδου)
w = [0, 1, 0, 2, 0, 3, 0, 4]; \frac{1}{2} (το τυχαίο διάνυσμα βαρών)
b=0.5; \frac{1}{2} (to bias)
s=0:
for i=1:4f(i) = p(i) * w(i);s=s + f(i);
end
n=s+b; % (η έξοδος μετά τον αθροιστή)
a =logsig(n) \frac{1}{2} (n \frac{1}{2} \frac{1}{2} \frac{1}{2} \frac{1}{2} \frac{1}{2} \frac{1}{2} \frac{1}{2} \frac{1}{2} \frac{1}{2} \frac{1}{2} \frac{1}{2} \frac{1}{2} \frac{1}{2} \frac{1}{2} \frac{1}{2} \frac{1}{2} \frac{1}{2} \frac{1}{2} \frac{1}{2} \frac{
```
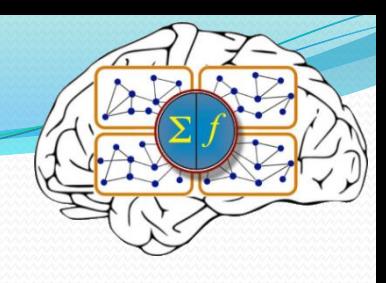

### Υλοποίηση στο Matlab (2<sup>η</sup> )

```
p=[2 4 6 8]; % (το τυχαίο διάνυσμα εισόδου)
w=[0.1 0.2 0.3 0.4]; % (το τυχαίο διάνυσμα βαρών)
b=0.5; \frac{1}{2}(t_0 \text{ bias})n = sum(p \cdot w) + b;a =logsig(n)
```
• Η έξοδος από έναν νευρώνα είναι ένας αριθμός

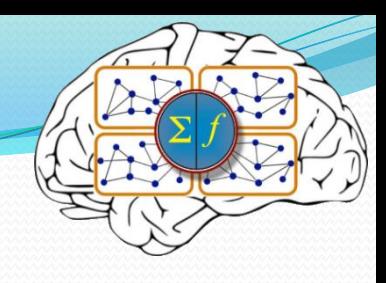

### Υλοποίηση στο Matlab (2<sup>η</sup> )

```
p=[2 4 6 8]; % (το τυχαίο διάνυσμα εισόδου)
w=[0.1 0.2 0.3 0.4]; % (το τυχαίο διάνυσμα βαρών)
b=0.5; \frac{1}{2}(t_0 - t_1)n = sum(p.*w) + b;a=logsig(n)
```
• Αν σε ένα επίπεδο νευρωνικού δικτύου έχουμε **R** νευρώνες, τότε αυτοί ως ενιαία έξοδο αποδίδουν ένα διάνυσμα διαστάσεως **R**.

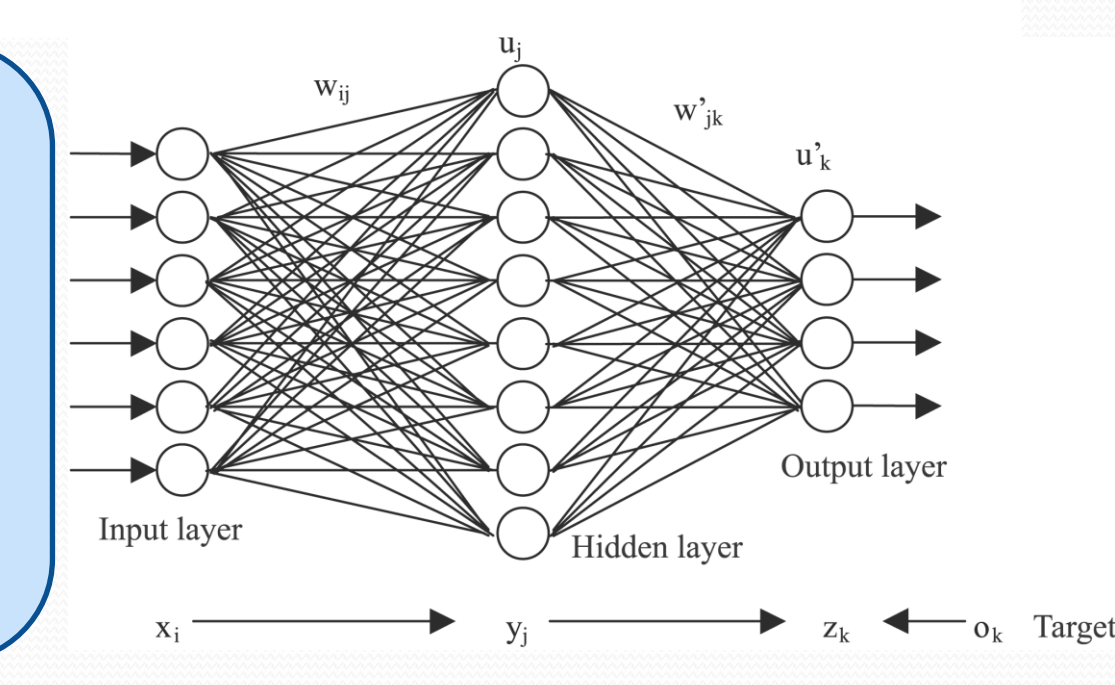

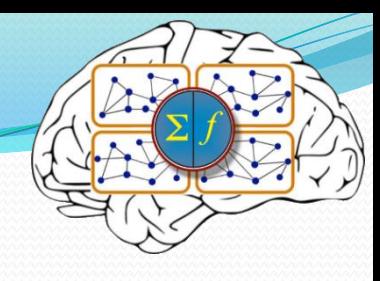

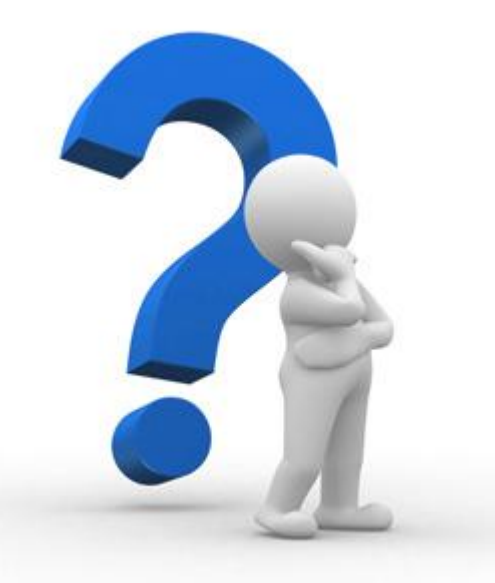

### Απορίες - Ερωτήσεις ;

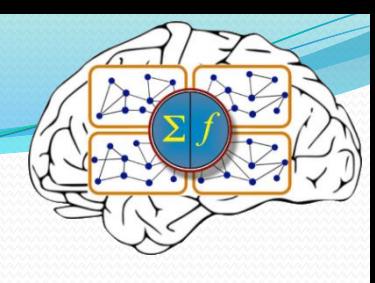

### Ασκήσεις για το σπίτι

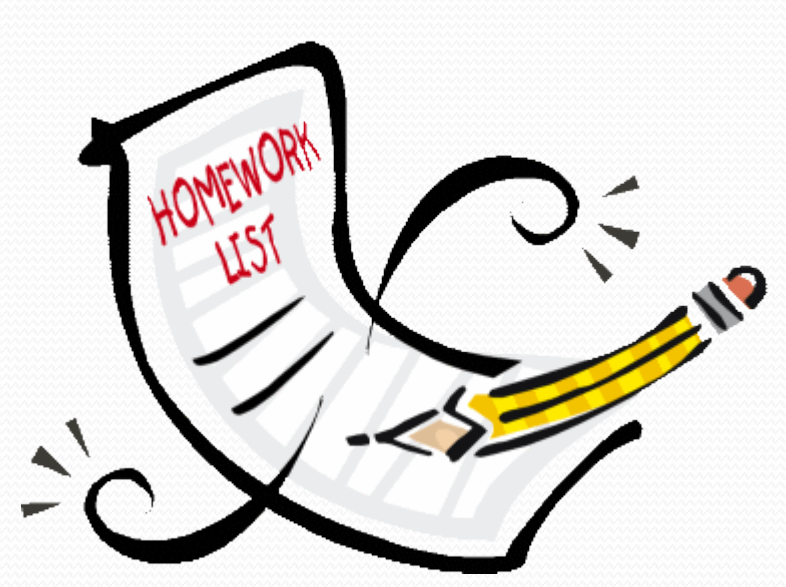

### Οι ασκήσεις είναι **ατομικές** !!!

- 1. Συμπιέστε όλα τα αρχεία m-file σε ένα αρχείο με όνομα: **lab01\_ΟΜX\_YYYY** *(όπου X ο αριθμός ομάδας εργαστηρίου και YYYY το ΑΜ σας)*
- 2. Υποβάλετε το αρχείο στην αντίστοιχη άσκηση στο eClass

### Άσκηση

- Δημιουργήστε ένα τυχαίο διάνυσμα εισόδου το οποίο θα περιέχει 3 πρότυπα εκπαίδευσης με 4 χαρακτηριστικές τιμές.
- Δημιουργήστε επίσης έναν τυχαίο πίνακα βαρών και τυχαία bias.
- Παρουσιάστε τις εξόδους ενός νευρώνα που υλοποιεί την σιγμοειδή συνάρτηση μεταφοράς.
- *Υπενθυμίζουμε ότι στην συγκεκριμένη περίπτωση για κάθε διάνυσμα εισόδου θα έχουμε και από μια έξοδο.*